## **Arduino 101 Hands-on: Blink x8**

## **Project Description**

This project will expand on the Blink sketch to blink 8 LEDs. It uses the same principle as the original Blink sketch, but it makes use of a **for** loop to initialize the output pin and blink the LEDs in succession.

## **Required Parts**

8 red LEDs 8 220Ω Resistors (red, red, black, black)

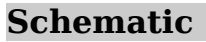

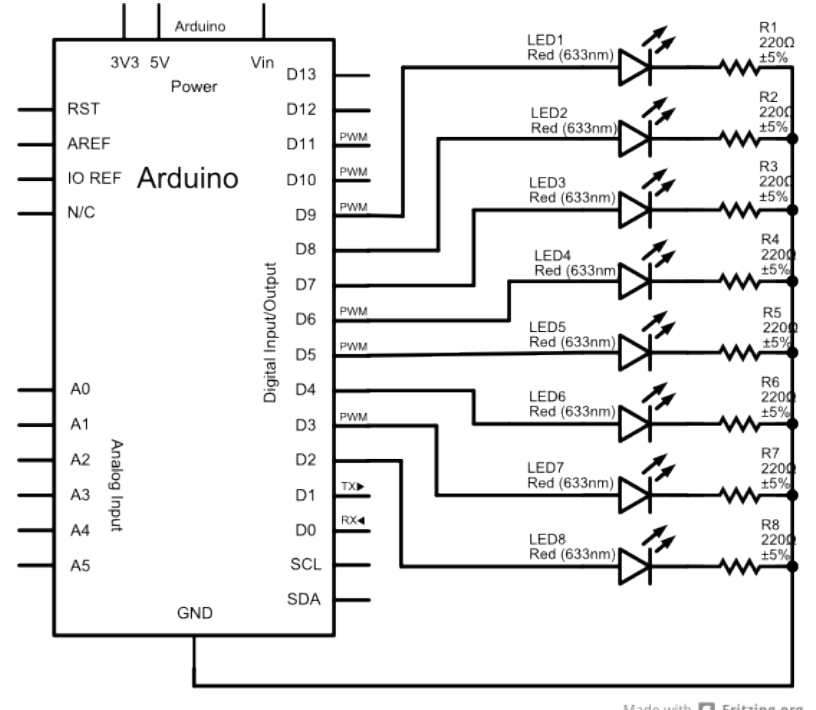

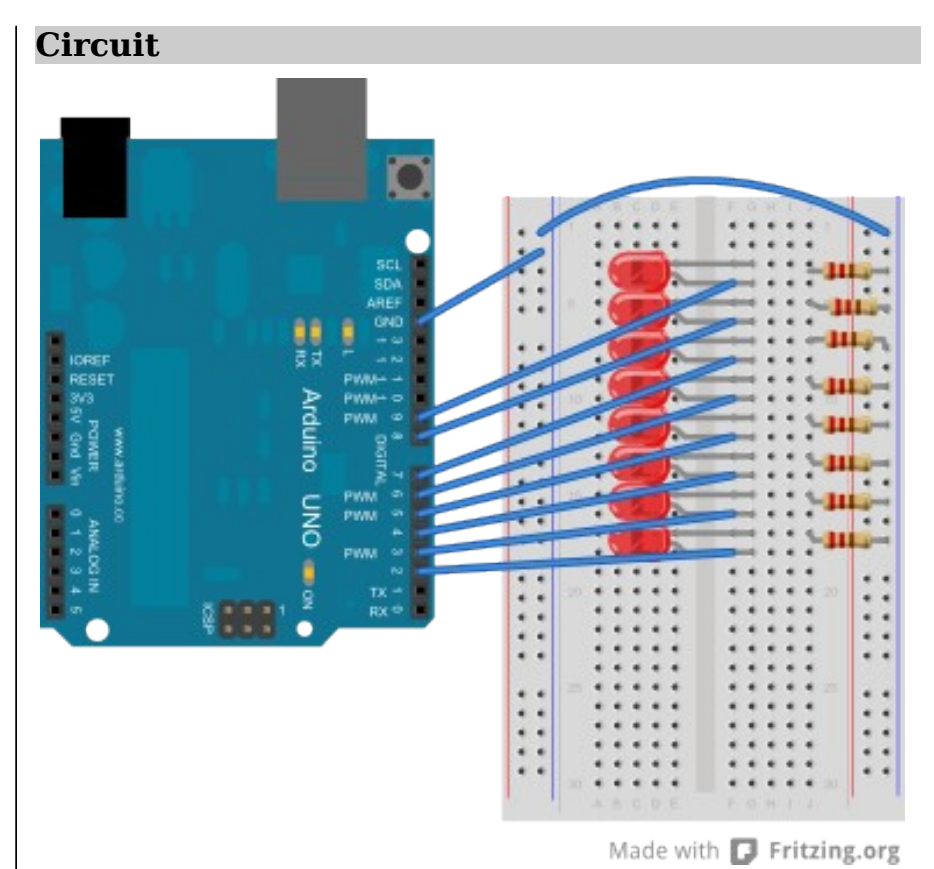

**NOTES:** You are connecting the Arduino pins to the anodes (long lead) of the LEDs. The cathodes (short lead) connect to a  $220\Omega$  resistor that connects to ground (blue rail). Don't forget to connect the GND pin from the Arduino to the blue ground rails!

Made with **D** Fritzing.org

Copyright ©2012 by Nicholas Borko. All Rights Reserved. This work is licensed under the Creative Commons Attribution-NonCommercial-ShareAlike 3.0 Unported License. To view a copy of this license, visit http://creativecommons.org/licenses/by-nc-sa/3.0/

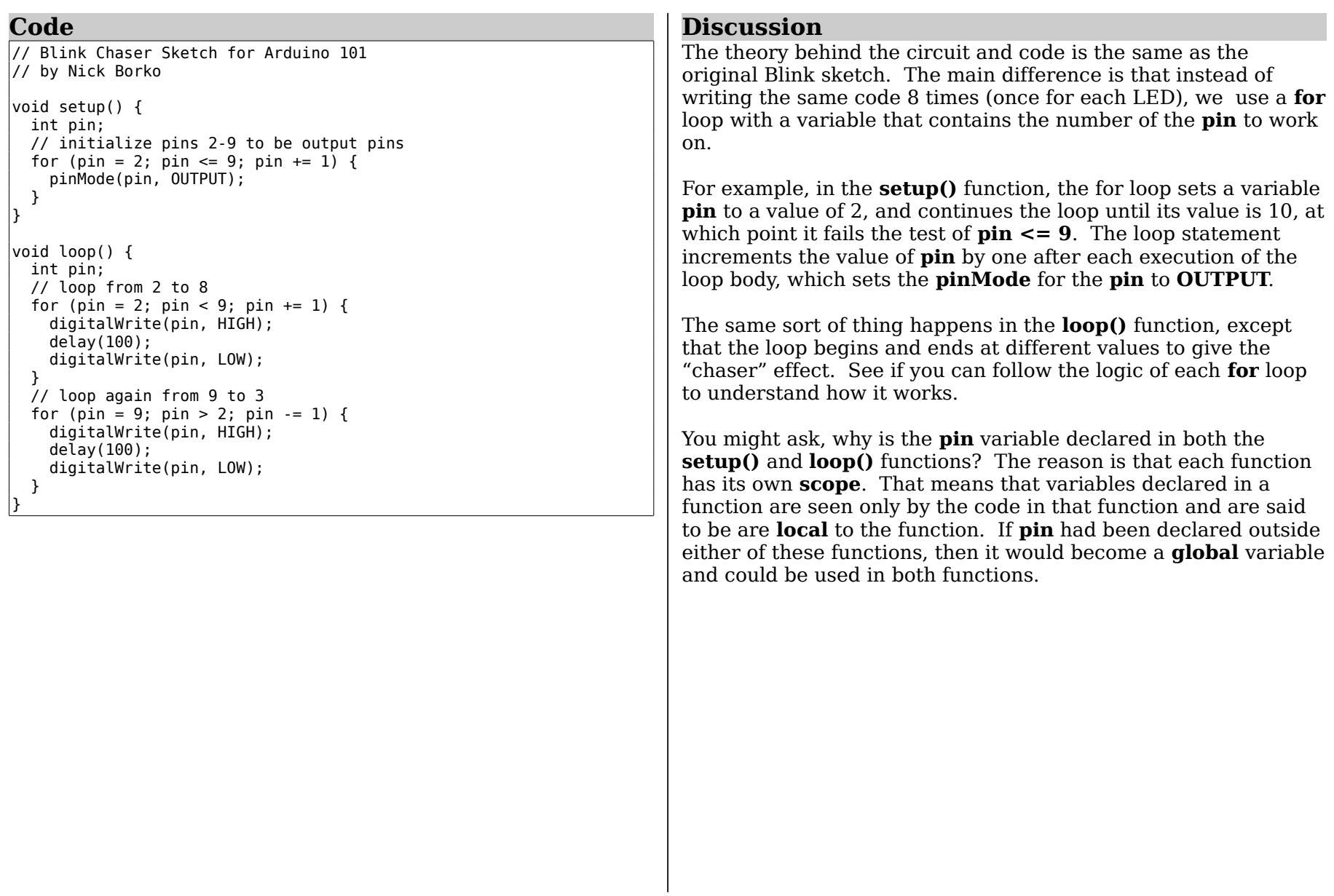

Copyright ©2012 by Nicholas Borko. All Rights Reserved.

This work is licensed under the Creative Commons Attribution-NonCommercial-ShareAlike 3.0 Unported License. To view a copy of this license, visit http://creativecommons.org/licenses/by-nc-sa/3.0/